## UG-Change in Display of Revenue Values zgidwani

1 Dynamic Budgets User Guide for Change in Display of Revenue Values

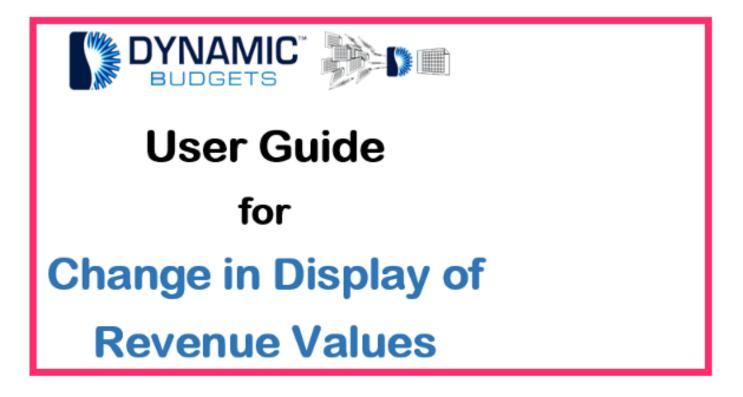

Jan 25, 2019 1 of 5

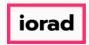

#### **UG-Change in Display of Revenue Values**

zgidwani

Contact Dynamic Budgets before changing the display of revenue. The reasons are: 1. We need to determine the assumptions, allocations, and fixed calc entry. 2. We may have multiple tables of data and years of history to correct.

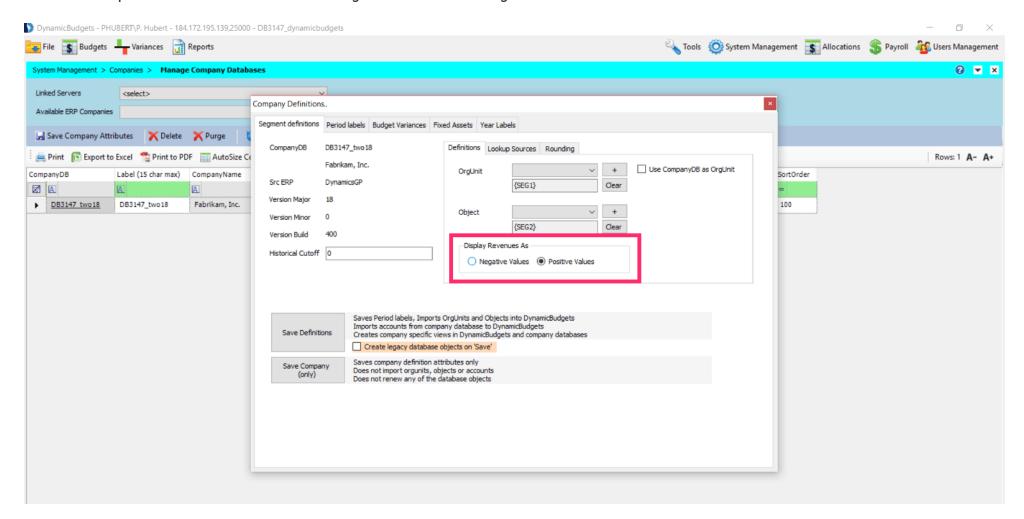

Jan 25, 2019 2 of 5

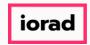

#### **UG-Change in Display of Revenue Values**

zgidwani

Note: Brand new customers not a problem. Changes can be made for them. Also, The changes cannot be corrected from the front end, but it's an easy fix in SQL. This doesn't affect GP. Only Dynamic Budgets.

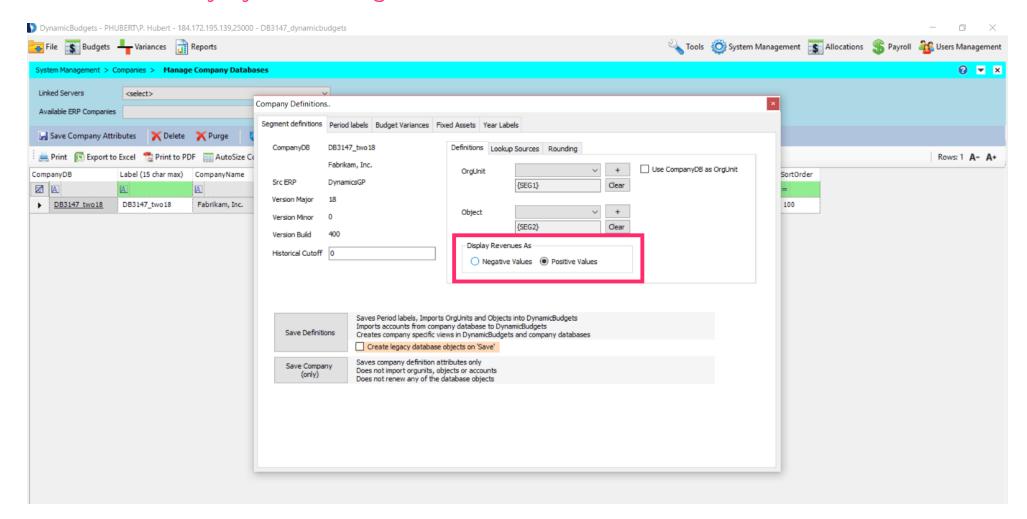

Jan 25, 2019 3 of 5

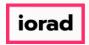

### **UG-Change in Display of Revenue Values**

zgidwani

When the message appears, click on OK. Then contact Dynamic Budgets support for assistance.

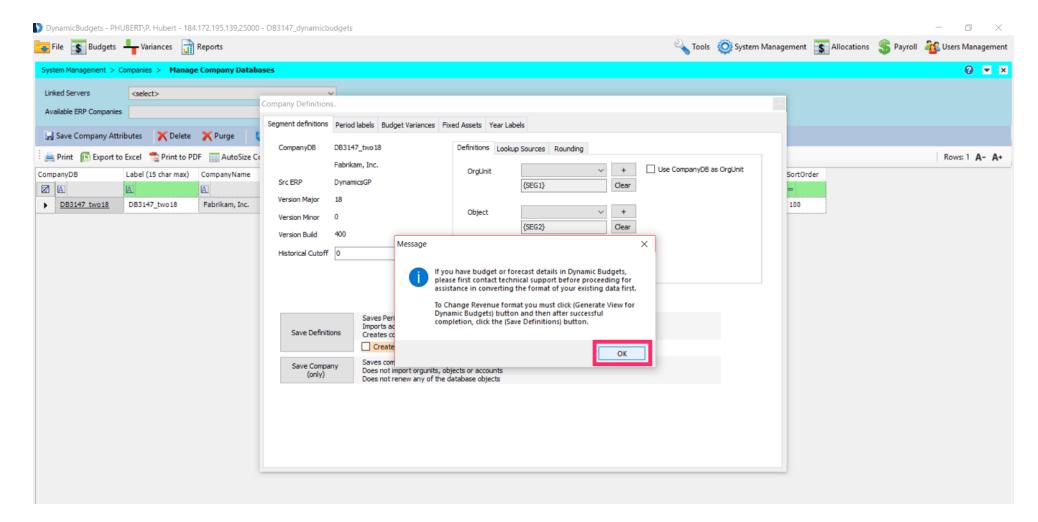

Jan 25, 2019 4 of 5

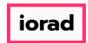

# UG-Change in Display of Revenue Values zgidwani

That's It. You're Done.

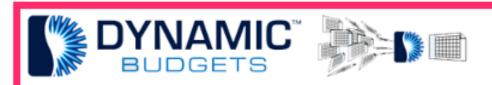

That's It. You're Done.

Jan 25, 2019 5 of 5